Szkoła Podstawowa nr 71

we Wrocławiu

## PRZEDMIOTOWE ZASADY OCENIANIA

# INFORMATYKA

# KLASA 5

#### Spis treści :

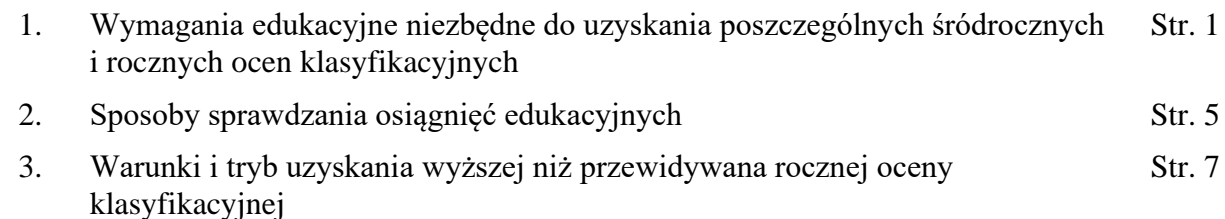

#### **1. Wymagania edukacyjne niezbędne do uzyskania poszczególnych śródrocznych i rocznych ocen klasyfikacyjnych zgodne** z podręcznikiem "Lubię to!"

- · Wymagania konieczne (na ocenę dopuszczającą) obejmują wiadomości i umiejętności umożliwiające uczniowi dalszą naukę, bez których nie jest on w stanie zrozumieć kolejnych zagadnień omawianych na lekcjach i wykonywać prostych zadań nawiązujących do życia codziennego.
- Wymagania podstawowe (na ocenę dostateczną) obejmują wiadomości i umiejętności stosunkowo łatwe do opanowania, przydatne w życiu codziennym, bez których nie jest możliwe kontynuowanie nauki.
- Wymagania rozszerzające (na ocenę̨ dobrą) obejmują̨ wiadomości i umiejętności o średnim stopniu trudności, które są̨ przydatne na kolejnych poziomach kształcenia.
- Wymagania dopełniające (na ocenę̨ bardzo dobrą) obejmują̨ wiadomości i umiejętności złożone, o wyższym stopniu trudności, wykorzystywane do rozwiazywania zadań́ problemowych.
- Wymagania wykraczające (na ocenę̨ celującą) obejmują̨ stosowanie zdobytych wiadomości i umiejętności w sytuacjach trudnych, złożonych i nietypowych.
- Wymagania na każdy stopień wyższy niż dopuszczający obejmują również wymagania na stopień poprzedni.
- Uczeń, który nie spełni wymagań na ocenę dopuszczającą, uzyskuje ocenę niedostateczną.
- Śródroczna, roczna i końcowa ocena klasyfikacyjna nie jest średnią ocen bieżących.

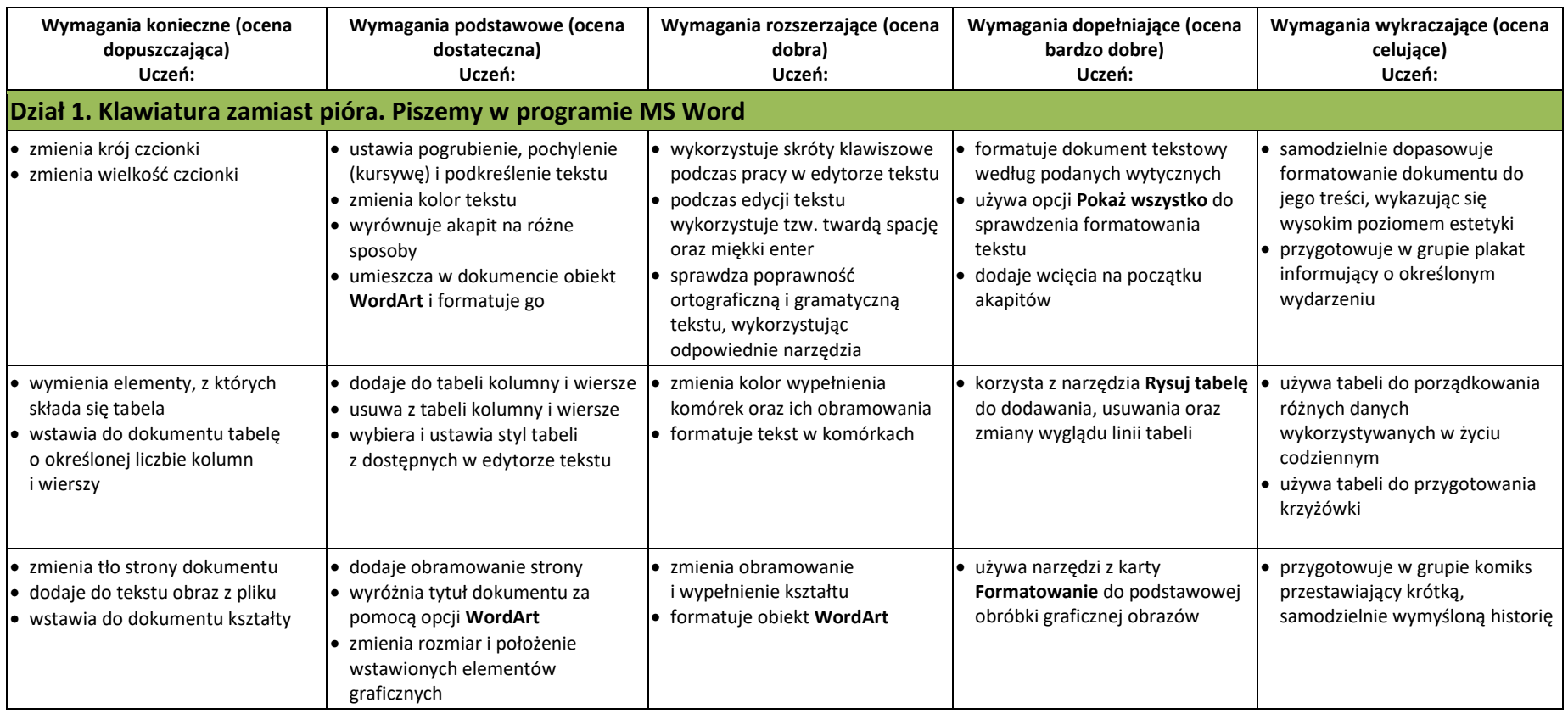

• współpracuje w grupie podczas tworzenia projektu

• wykorzystuje poznane narzędzia do formatowania tekstu

• wstawia do dokumentu obrazy, kształty, obiekty **WordArt** oraz zmienia ich wygląd

• zmienia tło strony oraz dodaje obramowanie

#### **Dział 2. Prawie jak w kinie. Ruch i muzyka w programie MS PowerPoint**

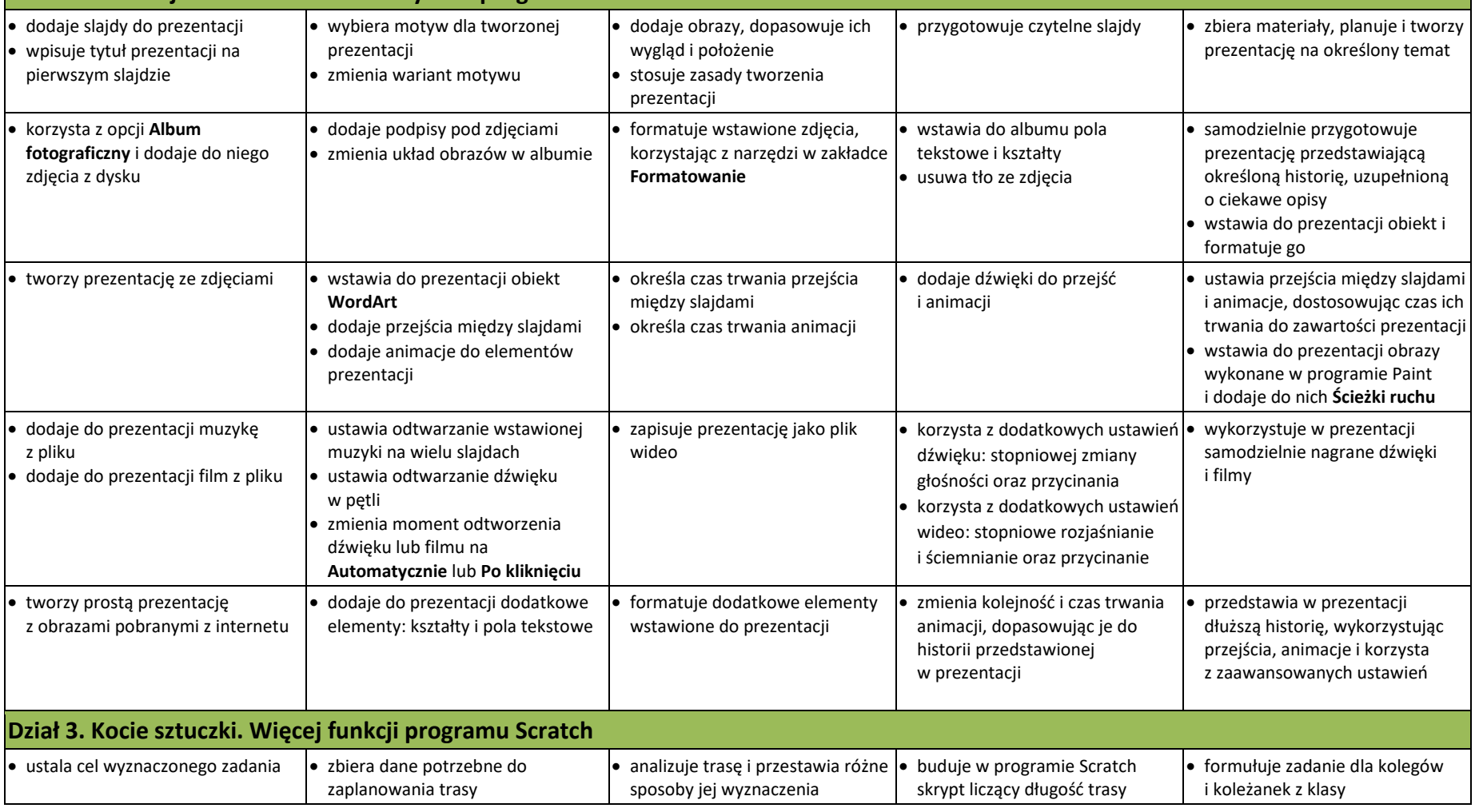

Przedmiotowe Zasady Oceniania – INFORMATYKA Zespół nauczycieli informatyki

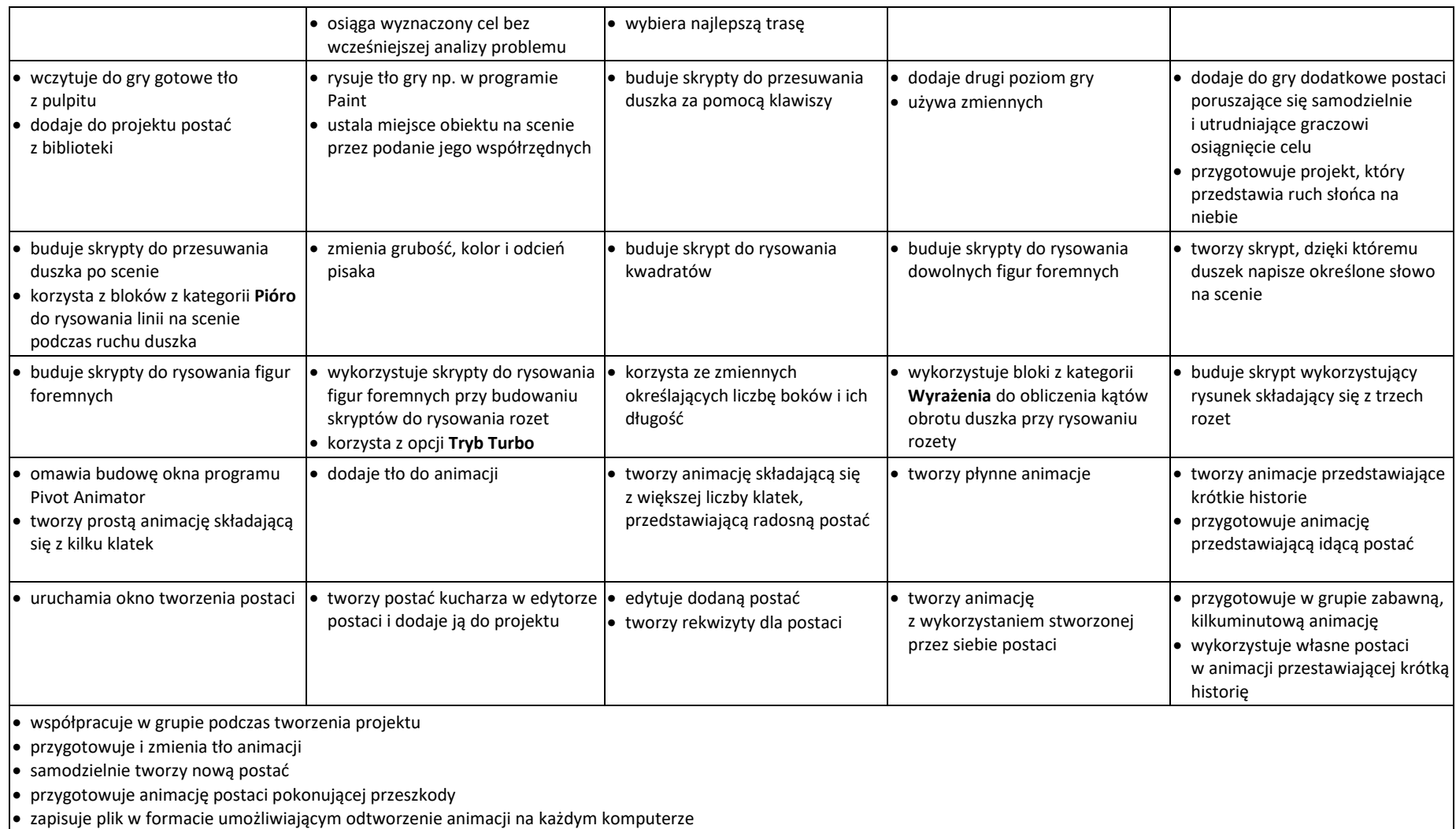

## **2. Sposoby sprawdzania osiągnięć edukacyjnych**

Osiągnięcia edukacyjne ucznia mogą być sprawdzane i oceniane poprzez:

- testy online,
- pisemne prace sprawdzające,
- ćwiczenia i praktyczne prace sprawdzające,
- odpowiedzi ustne,
- zeszyty uczniowskie,
- prace praktyczne na lekcji,
- prace domowe,
- obserwacje:
	- a. aktywności na zajęciach,
	- b. aktywności twórczej,
	- c. systematyczności,
	- d. postępów,
	- e. pracy w grupie,
	- f. umiejętności współpracy,
	- g. prezentacji pracy,
	- h. przygotowania do lekcji.
- osiągnięcia w konkursach.

Ćwiczenia i praktyczne prace sprawdzające obejmują zadania praktyczne, które uczeń wykonuje podczas lekcji. Oceniając je, nauczyciel bierze pod uwagę:

- wartość merytoryczną,
- stopień zaangażowania w wykonanie ćwiczenia,
- dokładność wykonania polecenia,
- staranność i estetykę.

Odpowiedź ustna obejmuje zakres programowy aktualnie realizowanego działu. Oceniając ją, nauczyciel bierze pod uwagę:

- zgodność wypowiedzi z postawionym pytaniem,
- właściwe posługiwanie się pojęciami,
- zawartość merytoryczną wypowiedzi,
- sposób formułowania wypowiedzi.

Praca domowa jest pisemną lub ustną formą ćwiczenia umiejętności i utrwalania wiadomości zdobytych przez ucznia podczas lekcji. Pracę domową uczeń wykonuje na komputerze, w zeszycie lub w innej formie zleconej przez nauczyciela. Przy wystawianiu oceny za pracę domową nauczyciel bierze pod uwagę:

- samodzielność,
- poprawność,
- estetykę wykonania.

Aktywność i praca ucznia na lekcji są oceniane, zależnie od ich charakteru, za pomocą plusów i minusów lub oceny.

• plus uczeń może uzyskać m.in. za samodzielne wykonanie krótkiej pracy na lekcji, krótką poprawną odpowiedź ustną, aktywną pracę w grupie, pomoc koleżeńską na lekcji przy rozwiązywaniu problemu, przygotowanie do lekcji.

• minus uczeń może uzyskać m.in. za nieprzygotowanie do lekcji (np. brak podręcznika, zeszytu, plików potrzebnych do wykonania zadania), brak zaangażowania na lekcji.

Sposób przeliczania plusów i minusów na oceny: 5 plusów stanowi stopień bardzo dobry, 5 minusów – stopień nie-dostateczny.

Prace dodatkowe obejmują dodatkowe zadania dla zainteresowanych uczniów, prace projektowe wykonane indywidualnie lub zespołowo, wykonanie pomocy naukowych, prezentacji. Oceniając ten rodzaj pracy, nauczyciel bierze pod uwagę m.in.:

- wartość merytoryczną pracy,
- stopień zaangażowania w wykonanie pracy,
- estetykę wykonania,
- wkład pracy ucznia,
- sposób prezentacji,
- oryginalność i pomysłowość pracy.

W przypadku nieuczestniczenia w obowiązkowych formach sprawdzania (testy online, pisemne prace sprawdzające, ćwiczenia i praktyczne prace sprawdzające, prace domowe, prace praktyczne na lekcji) bez względu na przyczyny, nauczyciel zaznacza w dzienniku elektronicznym ten fakt wpisem "0". Uczeń ma obowiązek poddania się tej formie sprawdzania osiągnięć w sposób uzgodniony z nauczycielem.

## **3. Warunki i tryb uzyskania wyższej niż przewidywana rocznej oceny klasyfikacyjnej**

Podniesienie rocznej oceny klasyfikacyjnej umożliwia sprawdzian weryfikujący przeprowadzony zgodnie z przepisami zawartymi w **Statucie Szkoły.**